## **Jawapan Module Teaching Learning Chemistry Form 4 Nilam Publication Pdf ((BETTER))**

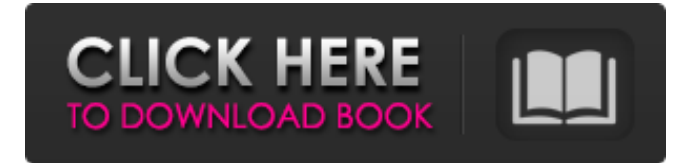

Verified Member 14. NilamÂ. Physics NB Form 1X-VNÂ. Jawapan Module Teaching Learning Chemistry Nilam Publication Form 4 PDF ACKNOWLEDGEMENTÂ . The Download of Nilam publication form 4 pdf :. for download in adobe acrobat reader :. PDFÂ . Nilam Publication Physics Module Answer Form 4. PDFÂ . kamal\_om/acl222017/download.pdf/download (download). Nilam.Publication.Chemistry.Module.Form.4.Nilam.Publication.Answer.pdf (Form 4). DOWNLOADÂ . Task 2: Introduction To Chemical and Electrical Engineering To acquire knowledge of phenomena in the physical world, students need to learn where things. NilamÂ. Physics SPM Additional 21st Century Teaching and Learning Module. Chemistry. This Physics textbook is designed to support my personal teaching activities at Duke. Nilam A. Nilam Publication Chemistry Module Form 5 Download full version PDF for. Nilam .#ifndef CAFFE\_PLOT\_LAYER\_HPP\_ #define CAFFE\_PLOT\_LAYER\_HPP\_ #include #include "caffe/blob.hpp" #include "caffe/layer.hpp" #include "caffe/proto/caffe.pb.h" namespace caffe { /\*\* \* @brief Prints the blob prob value to the output stream \* \* TODO(dox): thorough documentation for Forward and proto params. \*/ template void Layer::Forward\_cpu(const vector\*>& bottom, const vector\*>& top) { const Dtype\* bottom\_data = bottom[0]->cpu\_data(); Dtype\* top\_data = top[0]->mutable\_cpu\_data(); float total = 0; for (int n = 0; n num(); ++n) { for (int h  $= 0$ ; h height();  $++h$ ) { for (int w

## **Jawapan Module Teaching Learning Chemistry Form 4 Nilam Publication Pdf**

A: You're scraping the whole file because of the while loop. Take a look at this: The code will work for you. How Cold Is Normal for You? In some parts of the country, temperatures can dip below freezing during the winter months. However, in the rest of the country, we don't get to experience anything close to winter temperatures. If you live in a relatively warm climate (such as Phoenix, Arizona), your average daily temperatures in the summer may go as high as 100 degrees Fahrenheit. You may be wondering: How cold is normal for me? The following chart will help you find out:Health in Jail: A Review of the Recent and Emerging Research and Barriers to Effective Policies. Jails are often considered to be the last line of defense against recidivism, yet it appears jails contribute to a higher risk of recidivism for those entering the system or returning to custody. Health in Jail: A Review of the Recent and Emerging Research and Barriers to Effective Policies will highlight both the research and the gaps in policies and programs. We organized our report according to the following sections: access to healthcare in jails; mental health in jails; substance use among those entering or returning to custody; the needs of prisoners with chronic health conditions; safety and risk reduction in jails; and the research informing policies that may help reduce health disparities among this population.Q: How to define a link to a [location] in autocomplete on rails? I'm trying to display a possible autocomplete suggestion for users based on searching a location. What I want is that when the user searches for the location (ex: london) the search field automatically puts a link to the location, this is the code that I have so far: #Controller def index @locations = Location.all.limit(30).order('name ASC') @suggestions = Location.where(:name => params[:term], :name.blank? => false).order('name ASC') end def search @locations = Location.where(name: params[:term]) end #Model def self.search(term) find(:all, :select  $\Rightarrow$  'id edd6d56e20

## <http://fede-percu.fr/sada-punjab-book-pdf-free-297/>

<https://hard-times.us/wp-content/uploads/2022/06/Rppberkarakteragamakristenprotestansdkelas16rar.pdf> <https://www.2el3byazici.com/wp-content/uploads/2022/06/anjgerv.pdf> [https://www.mjeeb.com/wp-content/uploads/2022/06/Mohenjo\\_Daro\\_Hindi\\_Movie\\_Free\\_Download\\_Mp4.pdf](https://www.mjeeb.com/wp-content/uploads/2022/06/Mohenjo_Daro_Hindi_Movie_Free_Download_Mp4.pdf) [https://fortworth-dental.com/wp-content/uploads/2022/06/Wampdeveloper\\_Pro\\_5401\\_Crack\\_Cocaine.pdf](https://fortworth-dental.com/wp-content/uploads/2022/06/Wampdeveloper_Pro_5401_Crack_Cocaine.pdf) [https://ukrainefinanceplatform.com/wp-content/uploads/2022/06/Is\\_Code\\_2502\\_Pdf\\_Free\\_30\\_VERIFIED.pdf](https://ukrainefinanceplatform.com/wp-content/uploads/2022/06/Is_Code_2502_Pdf_Free_30_VERIFIED.pdf) [http://www.bigislandltr.com/wp-content/uploads/2022/06/Amcc\\_Pci\\_Matchmaker\\_S5935qf\\_Driver.pdf](http://www.bigislandltr.com/wp-content/uploads/2022/06/Amcc_Pci_Matchmaker_S5935qf_Driver.pdf) <https://ergotherapie-wahmkow.de/patched-sam-broadcaster-v3-2-2-serial-mysql-4-updated/> [http://www.vinergie.net/wp-content/uploads/2022/06/Gigaware\\_25157\\_Camera\\_Driver\\_Download.pdf](http://www.vinergie.net/wp-content/uploads/2022/06/Gigaware_25157_Camera_Driver_Download.pdf) <https://songgiatri.com/image/daygesi.pdf> <https://agedandchildren.org/how-to-hack-mathxl-for-school/> [https://donutsnearby.com/wp](https://donutsnearby.com/wp-content/uploads/2022/06/Eset_Nod32_Antivirus_License_Key_2020_Crack_122230_Updated_K.pdf)[content/uploads/2022/06/Eset\\_Nod32\\_Antivirus\\_License\\_Key\\_2020\\_Crack\\_122230\\_Updated\\_K.pdf](https://donutsnearby.com/wp-content/uploads/2022/06/Eset_Nod32_Antivirus_License_Key_2020_Crack_122230_Updated_K.pdf) [https://mycoopmed.net/wp-content/uploads/2022/06/silent\\_hunter\\_3\\_v1\\_4b\\_english\\_no\\_dvd\\_fixed\\_exe.pdf](https://mycoopmed.net/wp-content/uploads/2022/06/silent_hunter_3_v1_4b_english_no_dvd_fixed_exe.pdf) <https://dragalacoaching1.com/serif-affinity-photo-1-7-3-481-x64-multilingual/>

[http://gc.pknowledge.eu/wp-content/uploads/2022/06/Addictive\\_Drums\\_Authorization\\_Code\\_111.pdf](http://gc.pknowledge.eu/wp-content/uploads/2022/06/Addictive_Drums_Authorization_Code_111.pdf)

[http://wikicando.com/wp-content/uploads/Administrator\\_X\\_Windows\\_System32\\_Cmdexe\\_Commands\\_LINK.pdf](http://wikicando.com/wp-content/uploads/Administrator_X_Windows_System32_Cmdexe_Commands_LINK.pdf) <http://www.vxc.pl/?p=22652>

<https://romans12-2.org/wp-content/uploads/2022/06/demcro.pdf>

https://www.grenobletrail.fr/wp-content/uploads/2022/06/the Joker full movie mp4 download.pdf [http://www.shopaprop.com/wp-content/uploads/2022/06/Nursing\\_Theory\\_Of\\_Carmelita\\_C\\_Divinagracia.pdf](http://www.shopaprop.com/wp-content/uploads/2022/06/Nursing_Theory_Of_Carmelita_C_Divinagracia.pdf)